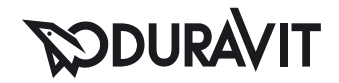

## DuraStyle Möbel-Accessoire Handtuchhalter mit Ablage # DS9882 / DS9882 / DS9882 / DS9882 / DS9882 / DS9882 / DS9882 / DS9882 ...

|< 740 mm >|

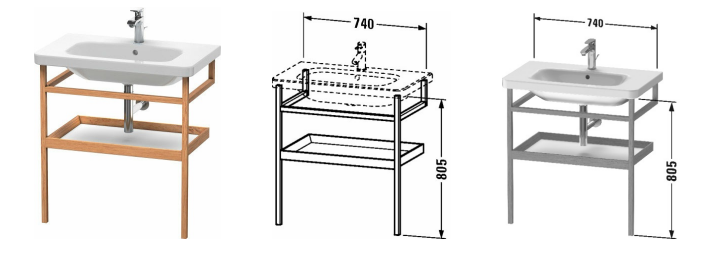

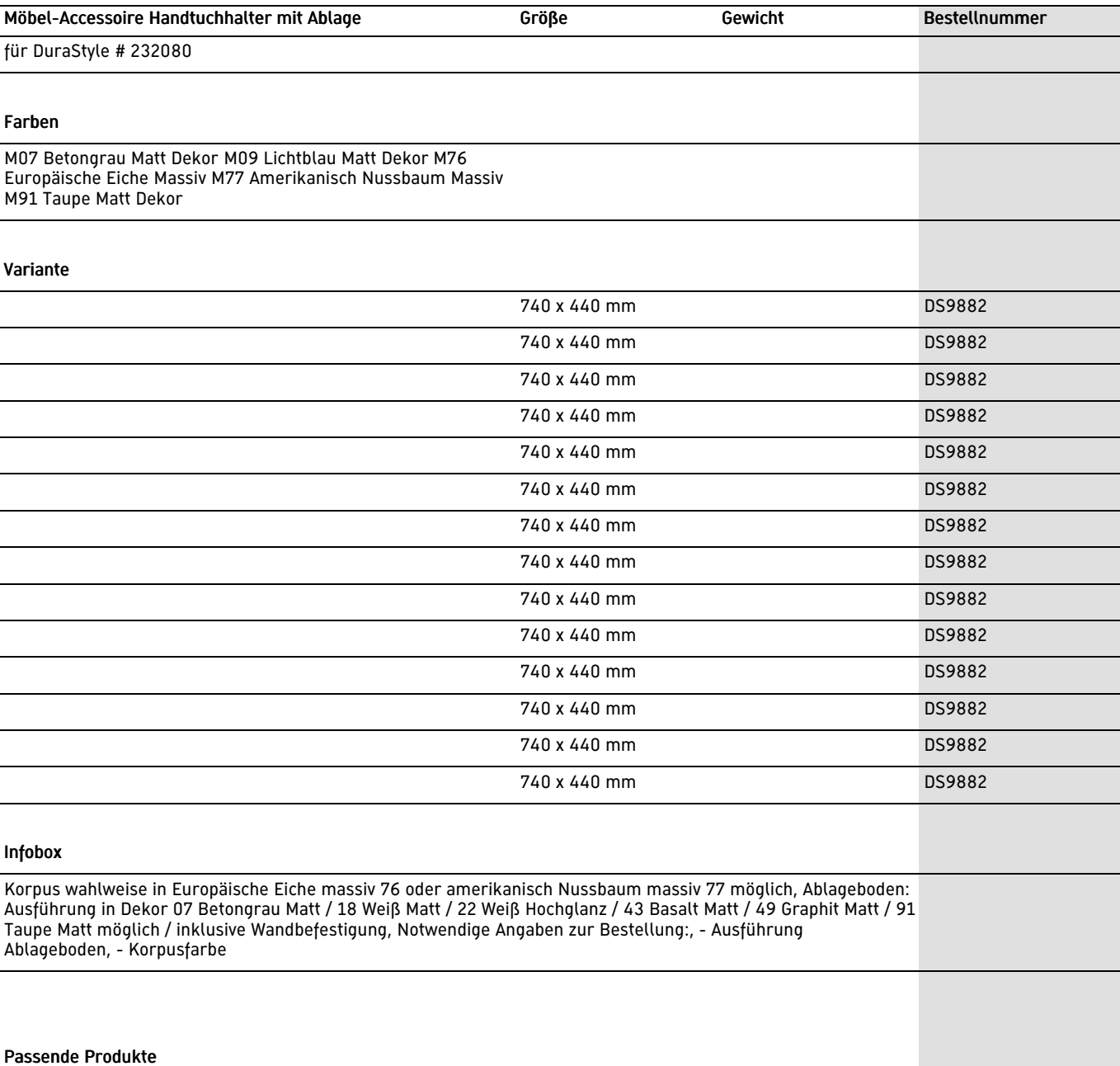

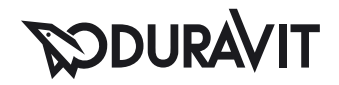

## DuraStyle Möbel-Accessoire Handtuchhalter mit Ablage # DS9882 / DS9882 / DS9882 / DS9882 / DS9882 / DS9882 / DS9882 / DS9882 ...

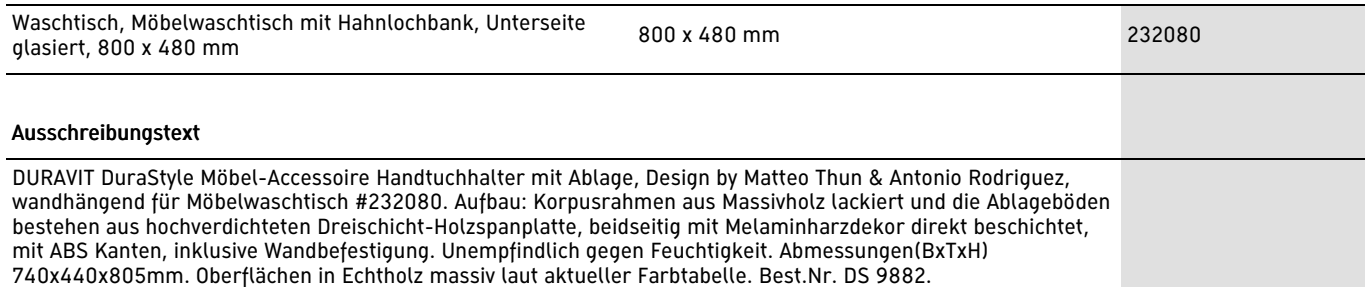

Alle Zeichnungen enthalten alle notwendigen Maße (mm), die den üblichen Toleranzen unterliegen. Exakte Maße können nur am Produkt abgenommen werden.

|< 740 mm >|